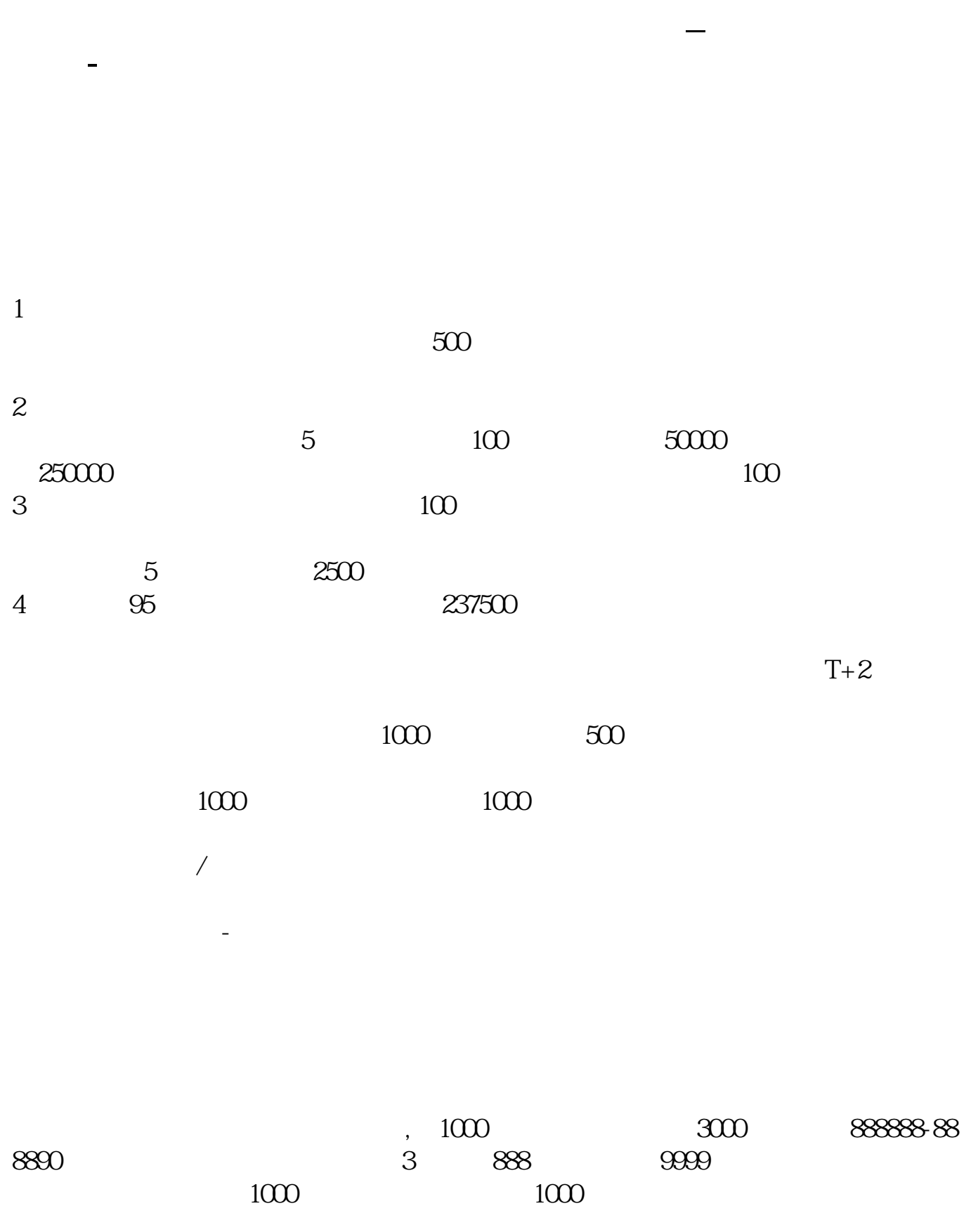

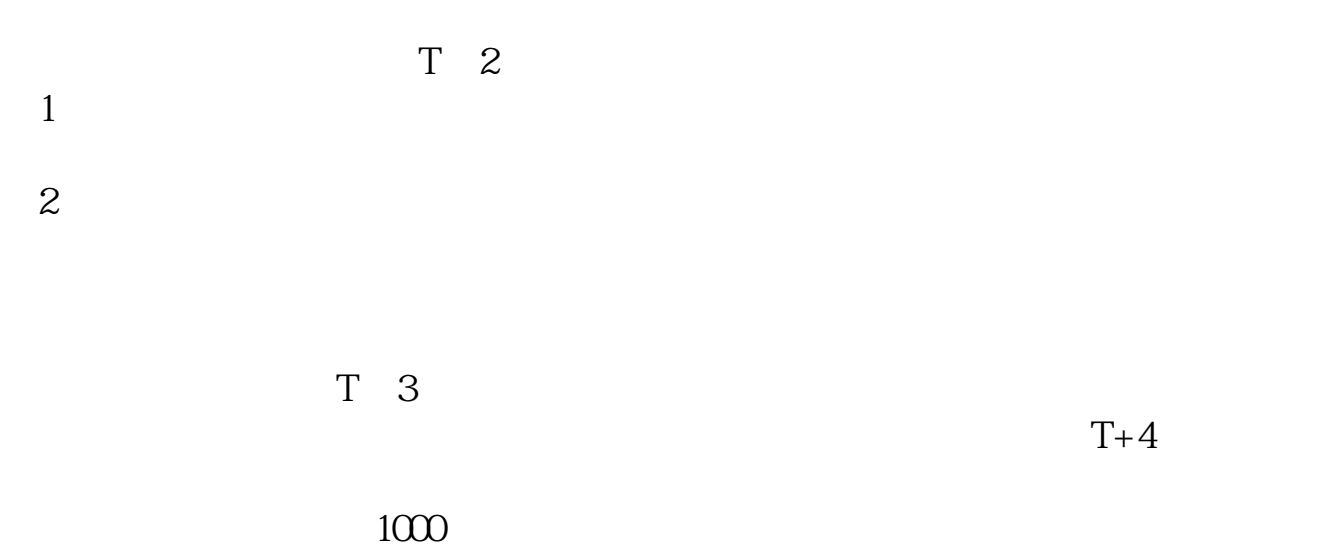

http://www.hqcx.net

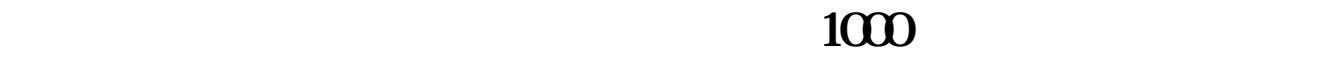

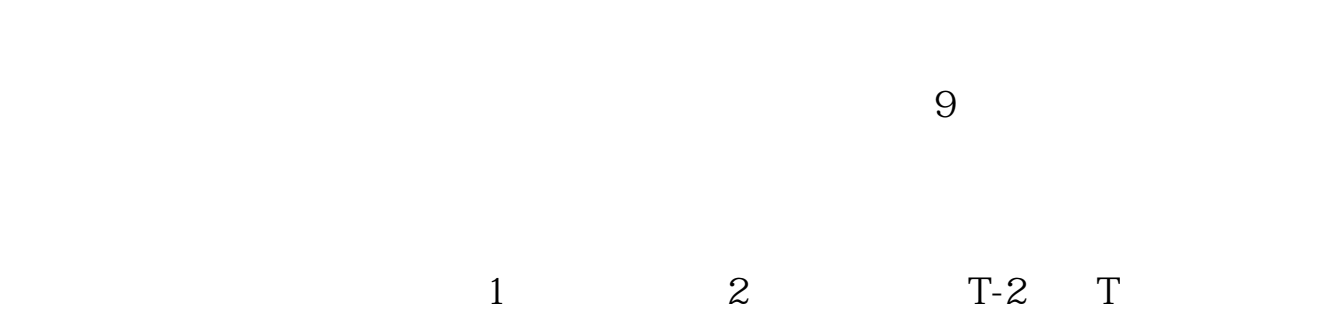

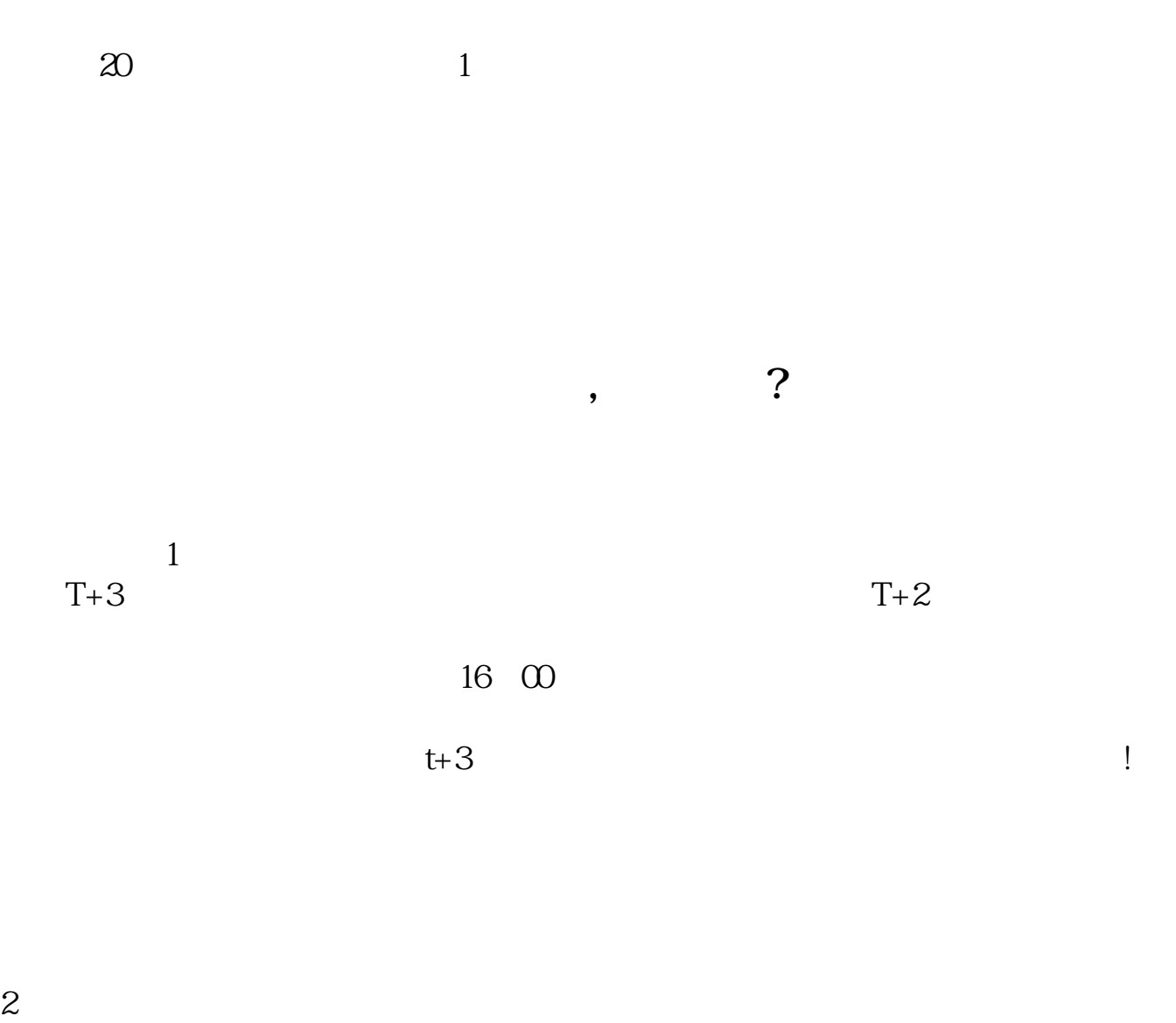

 $500$ 

 $1000$ 

[下载:《股票中签哪个号码.pdf》](/neirong/TCPDF/examples/output.php?c=/article/32287843.html&n=股票中签哪个号码.pdf) [更多关于《股票中签哪个号码》的文档...](https://www.baidu.com/s?wd=%E8%82%A1%E7%A5%A8%E4%B8%AD%E7%AD%BE%E5%93%AA%E4%B8%AA%E5%8F%B7%E7%A0%81)

http://www.83717878.com/article/32287843.html